# Dynamic Power System Analysis

# Parareal Concept

### Parareal Implementation

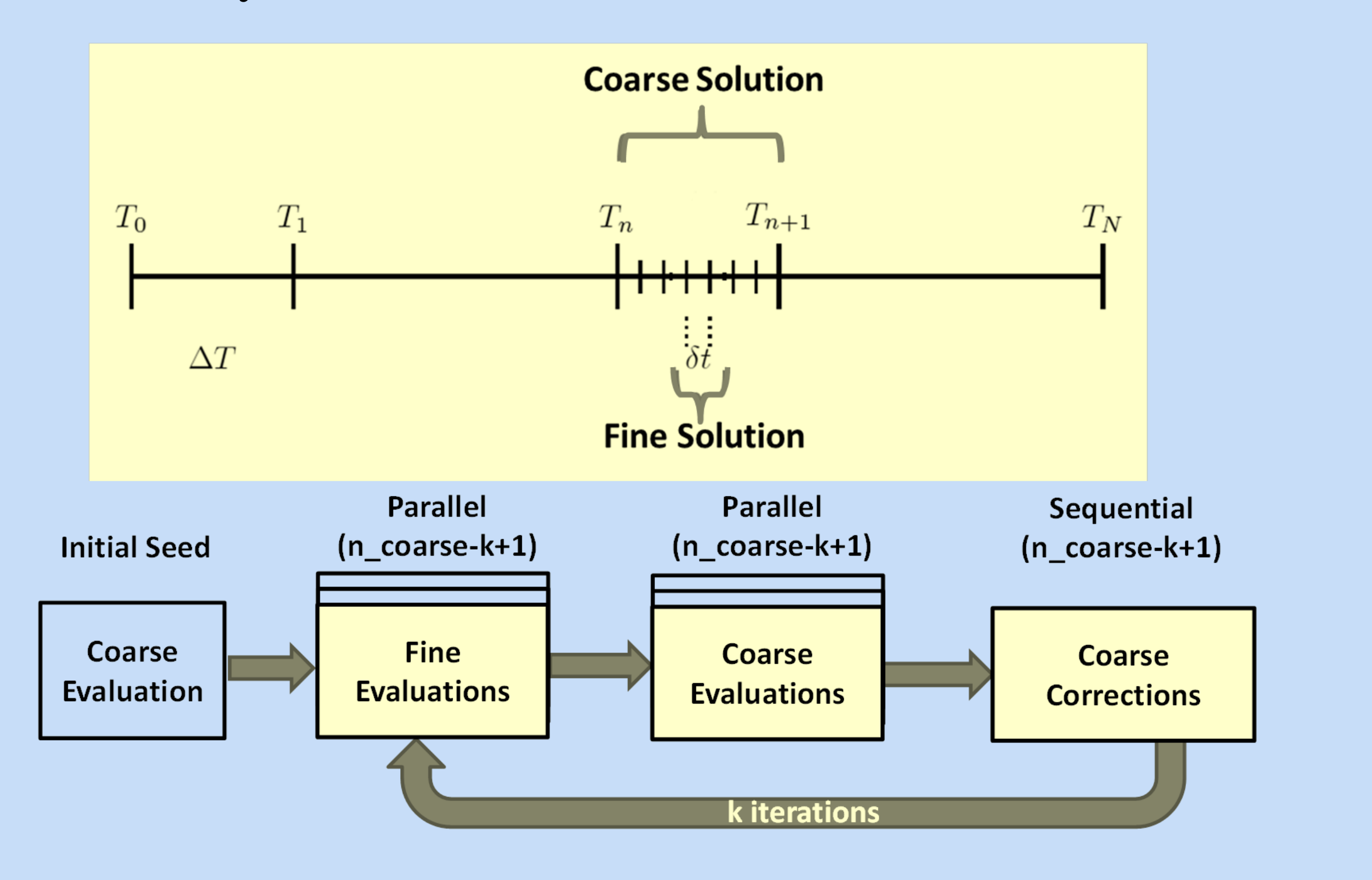

# Ashley Cliff Central College, Iowa Mentors: Srdjan Simunovic, Aleksandar Dimitrovski, ORNL; Kwai Wong, UTK

# Acknowledgements

# Steady State System

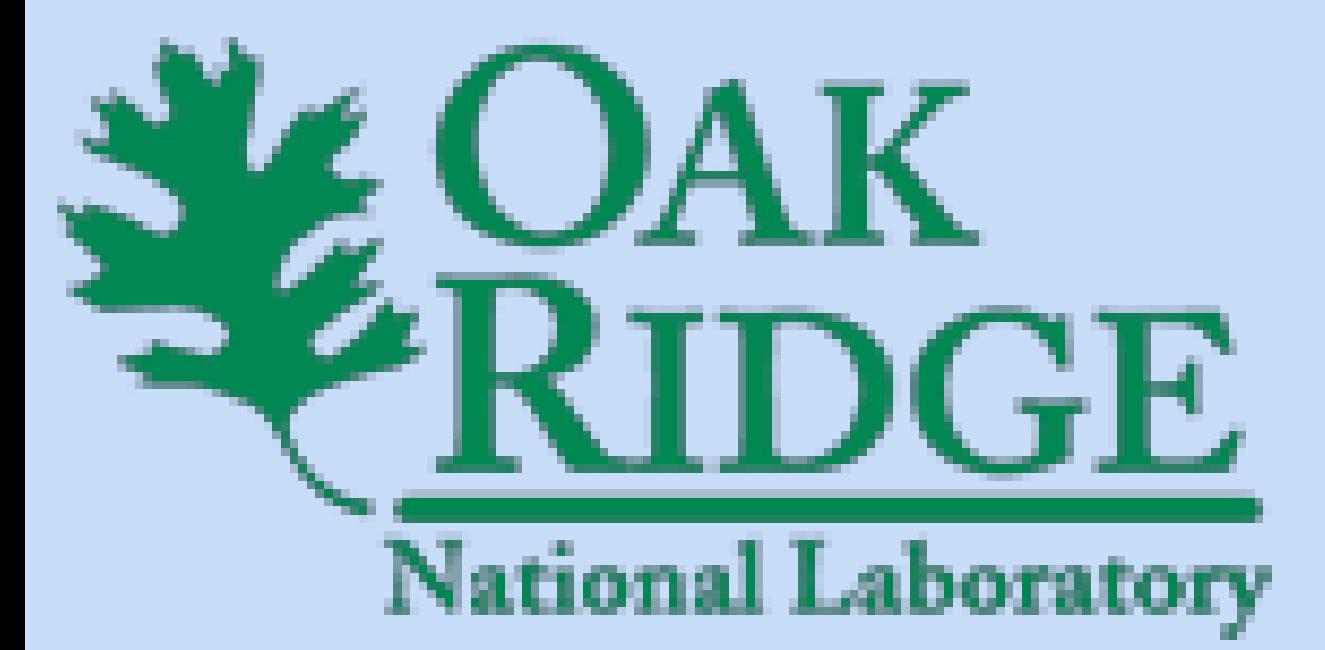

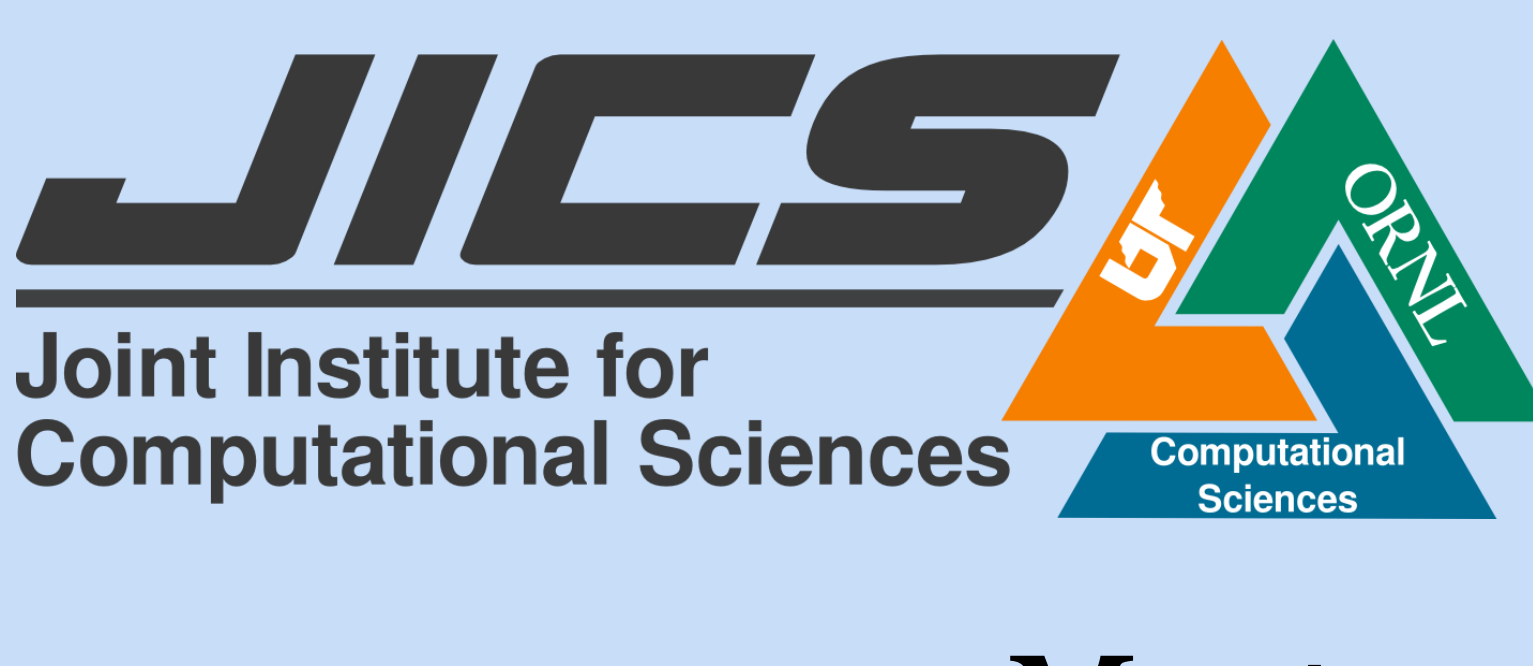

The purpose of this project is to create accurate simulations of power outages that can be used to shorte the duration and number of occurrences of power failures. For the simulations to be useful, they must be able to run faster than real time, to determine what will happen when there's an outage before the outcome occurs.

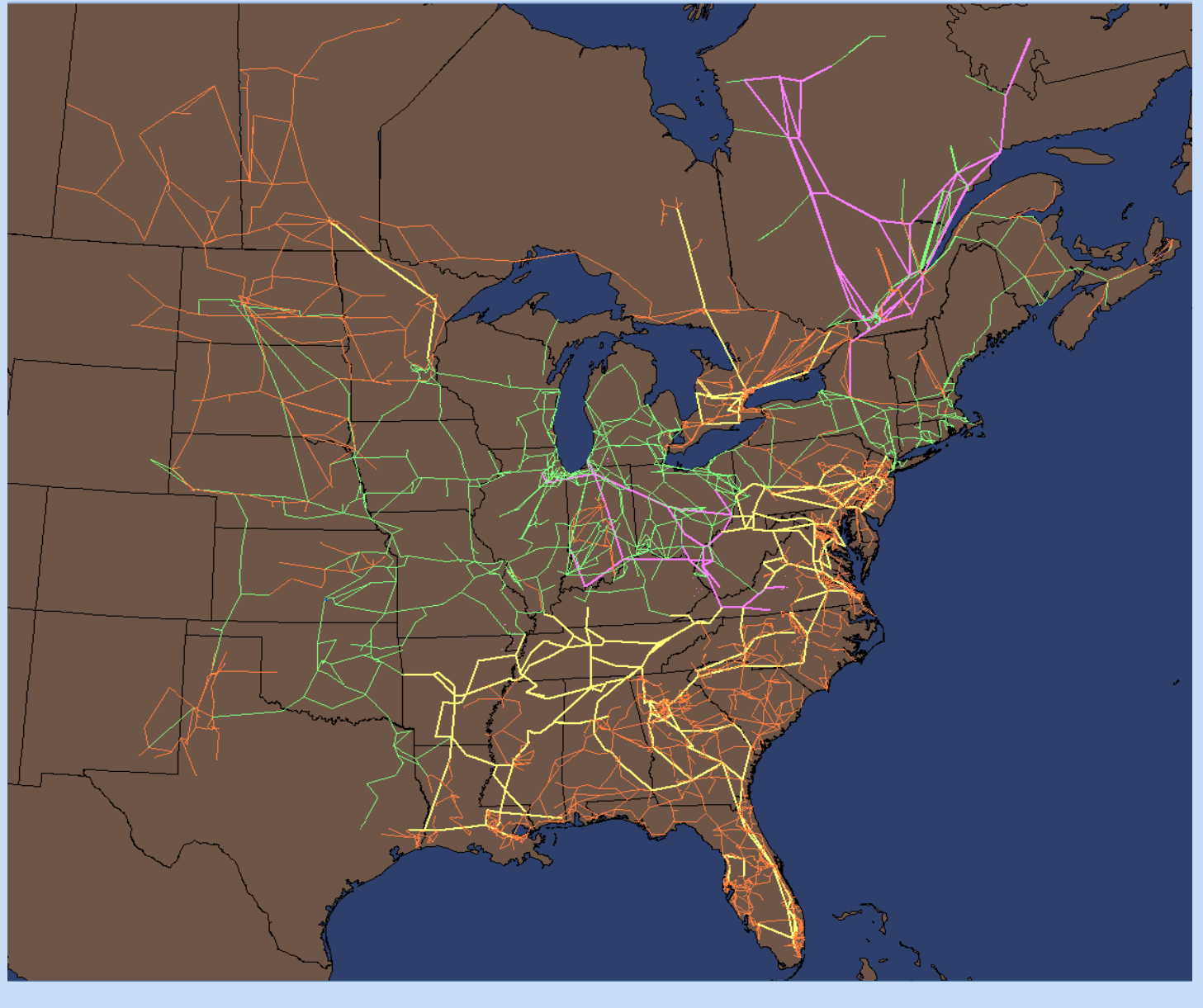

- Basis for Dynamic Systems
- Determine voltage and voltage angles
- Match real power and imaginary power generation to consumption

$$
P_i^{sp} = P_i(\theta, V) = V_i \sum_{k=1}^n V_k (G_{ik} \cos \theta_{ik} + B_{ik} \sin \theta_{ik})
$$
  

$$
Q_i^{sp} = Q_i(\theta, V) = V_i \sum_{k=1}^n V_k (G_{ik} \sin \theta_{ik} - B_{ik} \cos \theta_{ik})
$$

Coupled non-linear algebraic equations

$$
\left[\begin{array}{cc}R_a & \acute{X}_d\\ \acute{X}_q\end{array}\right]\left[\begin{array}{cc}K_a & \acute{X}_d\\ -\acute{X}_q & R_a\end{array}\right]\left[\begin{array}{cc}\acute{E}_q & -\phantom{1}V_q\\ \acute{E}_d & -\phantom{1}V_q\end{array}\right]
$$

$$
\begin{array}{c}\n\vdots & \vdots \\
I_{d}, I_{q} \\
P_e & X'_d \\
\vdots & X'_q\n\end{array}
$$

**Network Algebraic Equations** 

$$
E'_{d} - (X_{q} - X'_{q})I_{q}]
$$
  

$$
E'_{q} + (X_{d} - X'_{d})I_{d} + E_{fd}
$$

The Parareal in Time Algorithm divides the time domain into intervals, and integrates concurrently over each interval.

Once a fault has tripped, the final solution for the steady state system is used as the initial values for the dynamic system problem. The goal is to accurately simulate how the fault changes the system as time goes on.

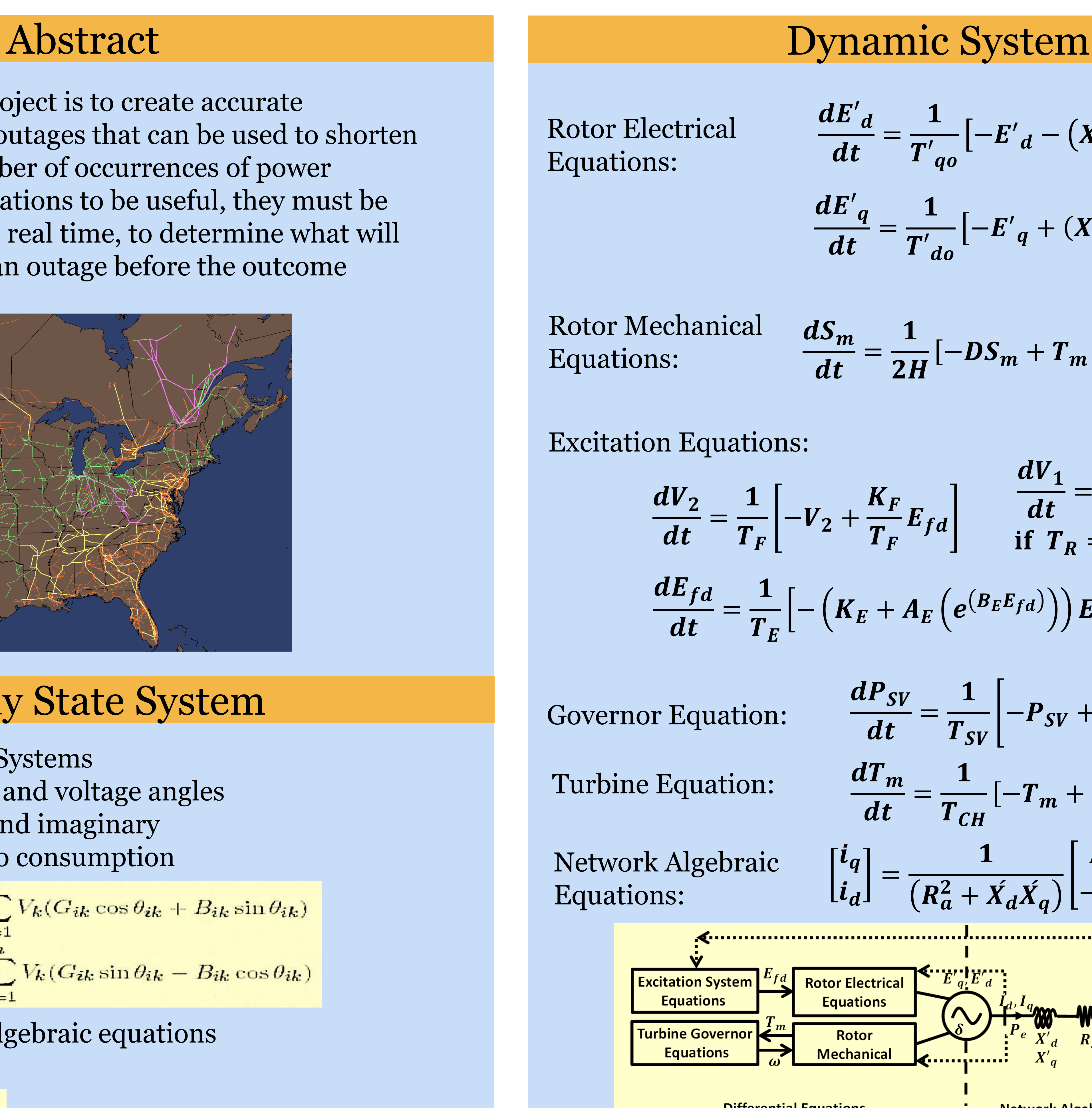

The RK4 method is then used to determine the state values for the next iteration. This process is repeated until the error is within a designated margin or the max number of iterations is reached.

Parareal: Time sections can run at the same time, with a coarse approximation used to generate initial values for each iteration

Thanks to NSF, University of Tennessee Knoxville and Oak Ridge National Lab.

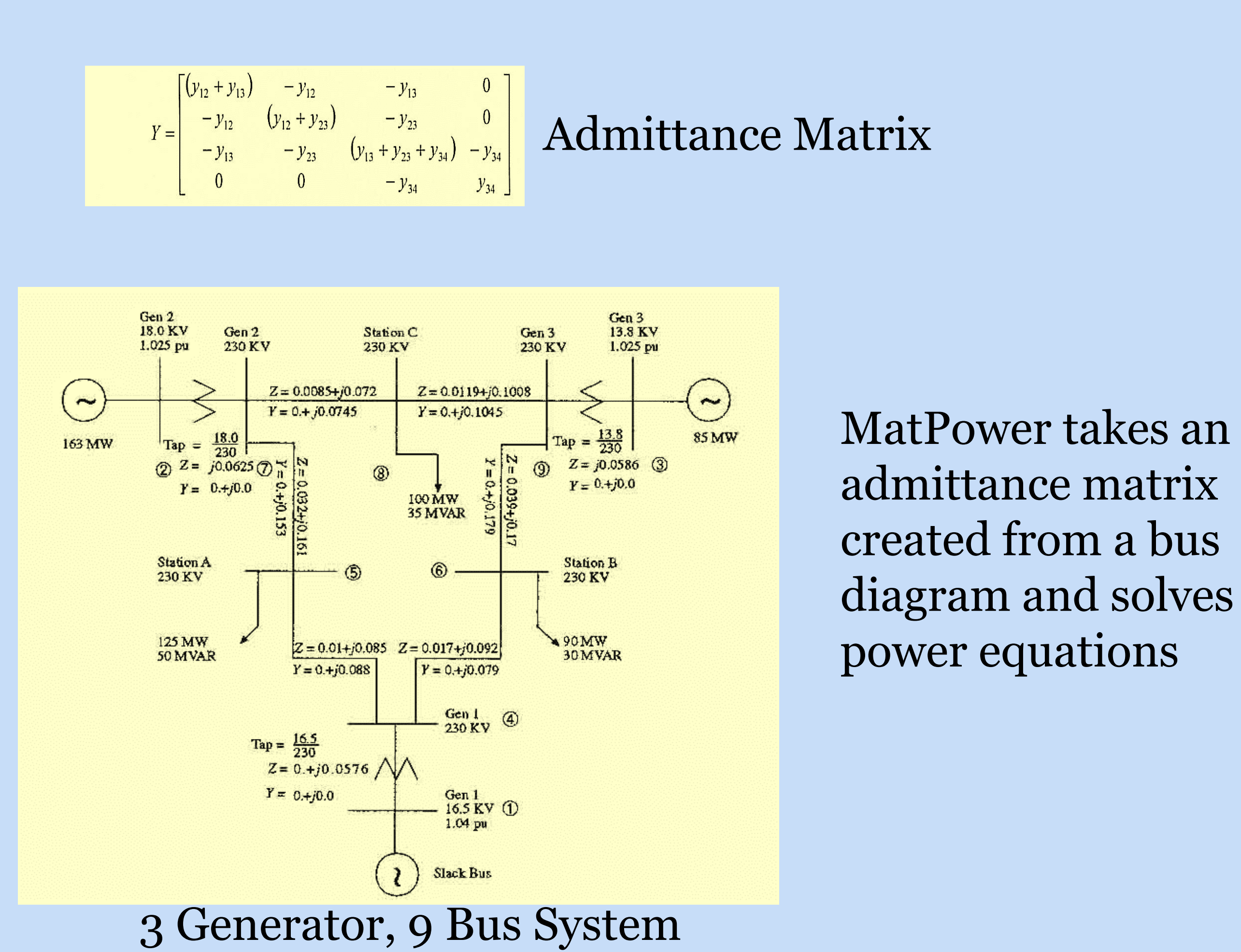

Trapezoid Function Call – Initial coarse evaluation While iterations less than max number of iterations: For each coarse section: Runge-Kutta 4 Function Call - fine evaluation Correct coarse evaluation Add one to iteration count

## MATLB Pseudocode

• Developing code so that 'for loop' runs in parallel

• Test parallel capabilities of MATLAB Matrix-Matrix Multiplication 512 iterations Serial Time: 236 seconds Parallel Time: 262 seconds Matrix-Matrix Multiplication 1024 iterations Serial Time: 401 seconds Parallel Time: 314 seconds • Only after a large number of iterations, parallel

- 
- - -
		-
- executes faster

## Current Work

$$
-P_{SV}+P_C-\frac{1}{R_D}S_m
$$

$$
[-T_m+P_{SV}]
$$

$$
{}^{B_E E_{fd}})\Big)\Big) E_{fd} + V_R\Big]
$$

$$
-DS_m + T_m - T_e \big] \frac{d\delta}{dt} = w_B S_m
$$

$$
\frac{dV_1}{dt} = \frac{1}{T_R} \left[ -V_1 + V_t \right]
$$
  
if  $T_R = 0$  then  $V_1 = V_t$ 

diagram and solves the

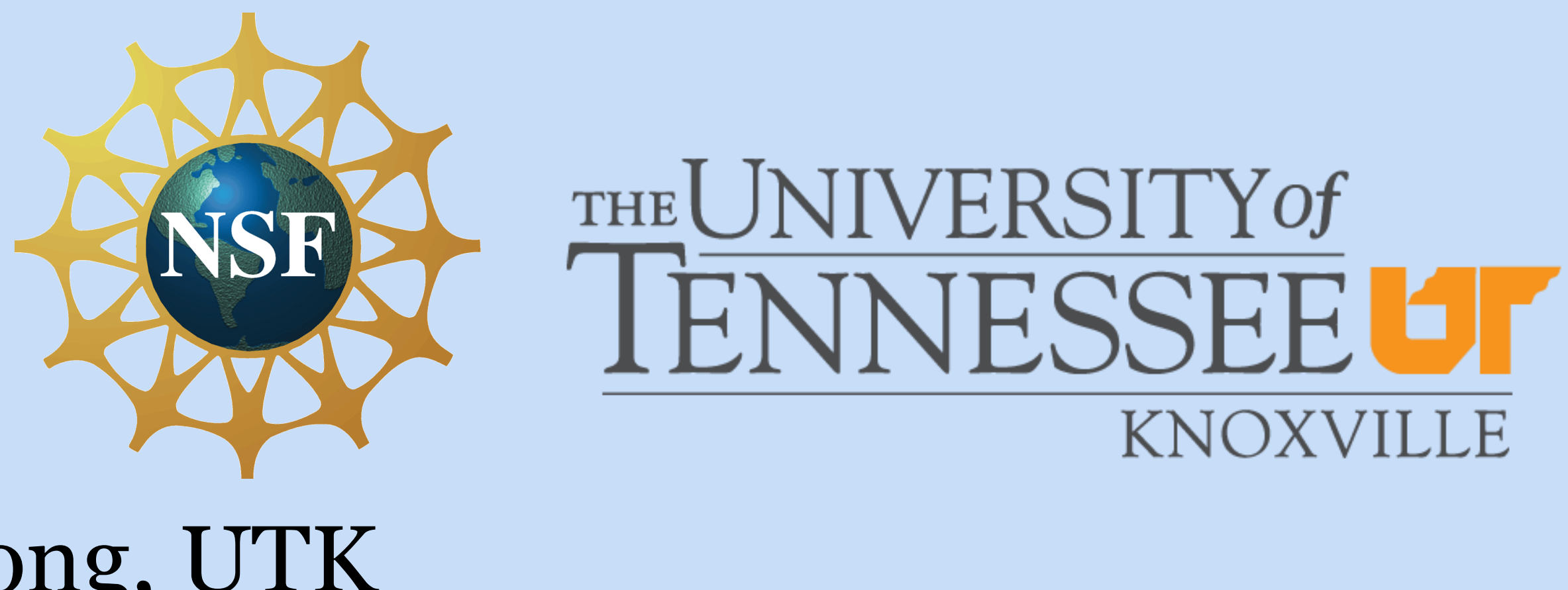